#### **Analysis workflow**

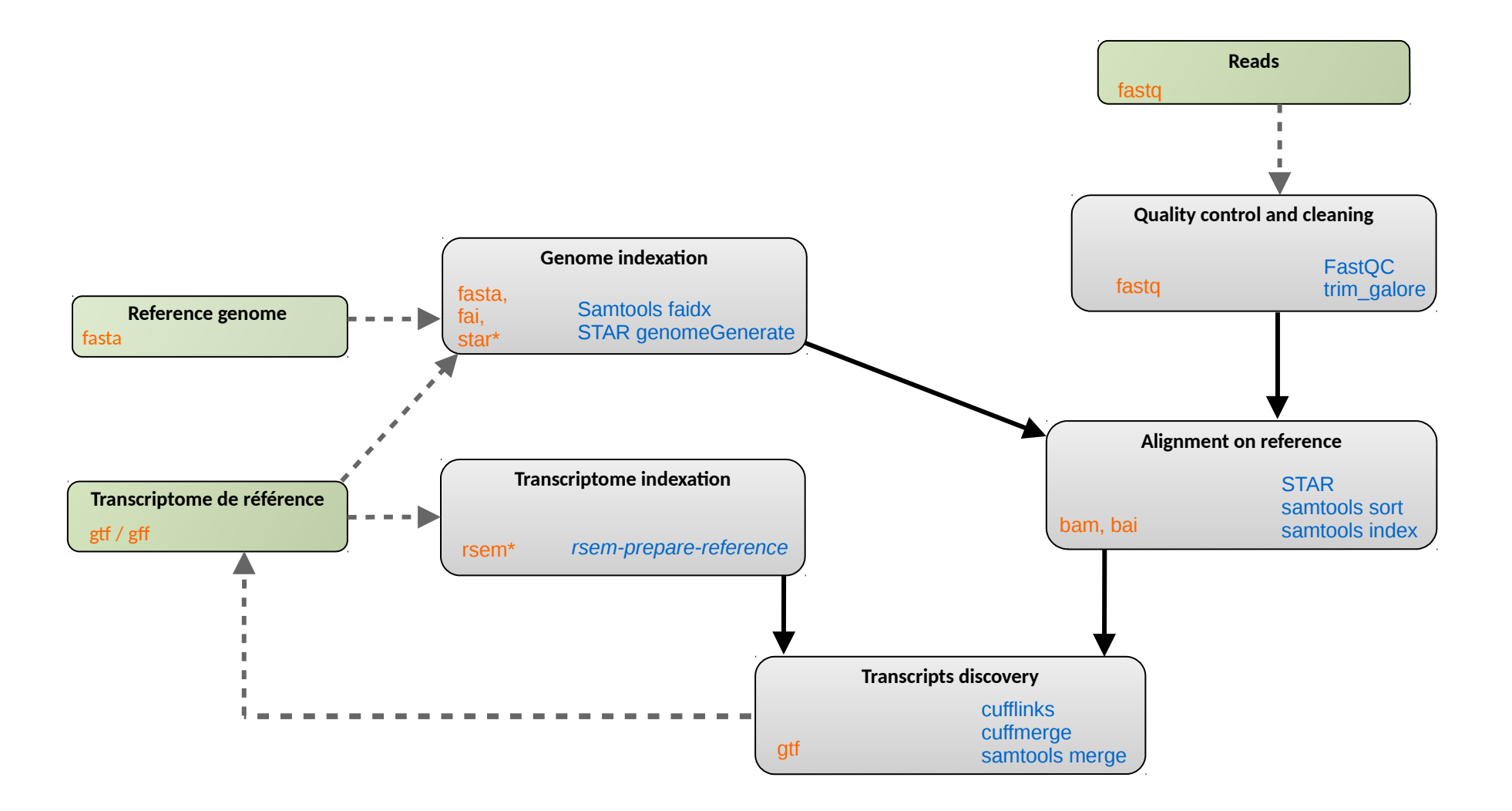

#### **Summary -**

#### **mRNA calling & model comparison**

- How to reconstruct transcript?
- Cufflinks
- Compare models (cuffcompare)
- Merge annotation (cuffmerge)
- Which strategy?

### **Transcript reconstruction**

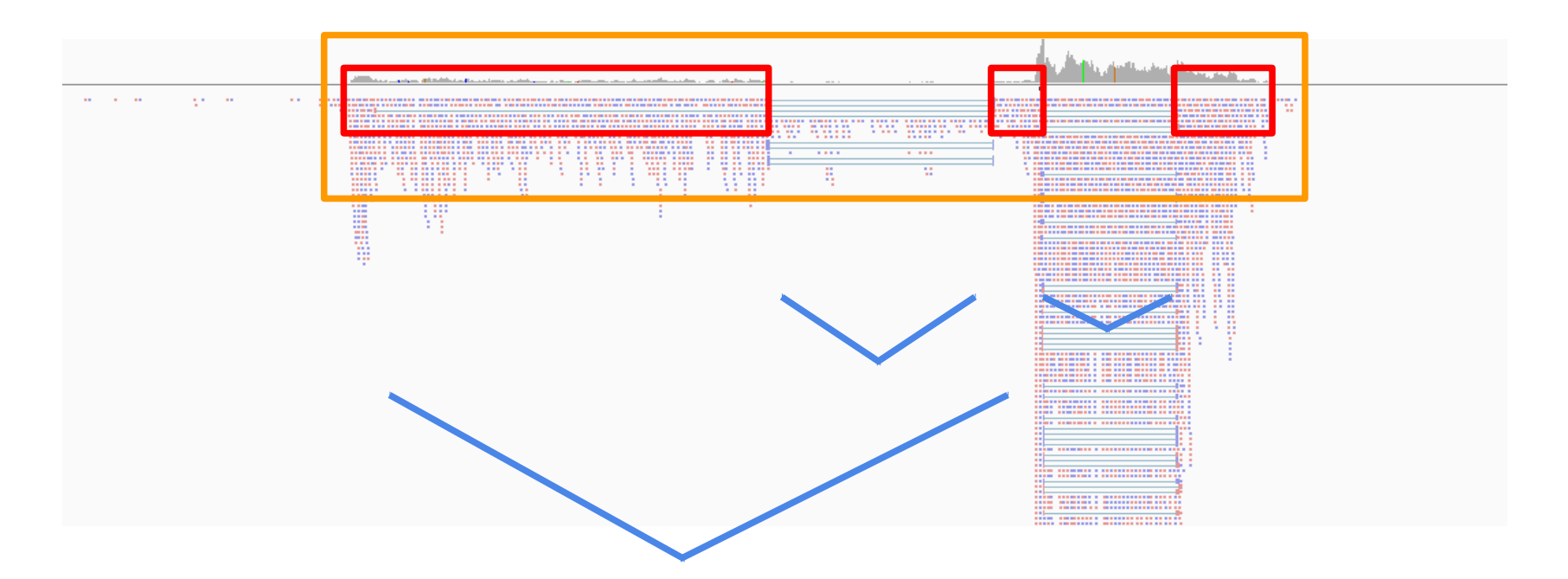

- Gene location Exon location Junctions :
- between read pair junction
- 

- within read junction

### **Model building strategies**

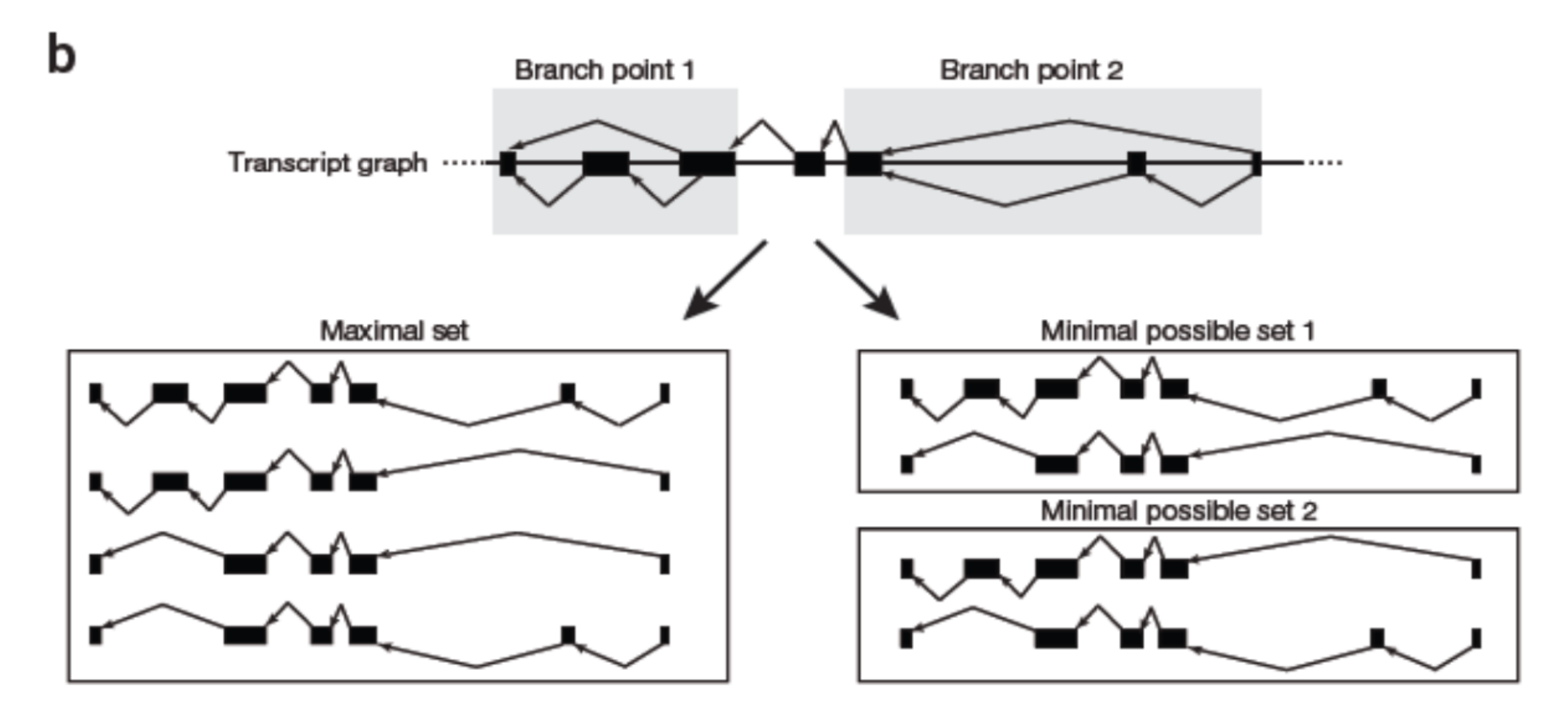

**REVIEW** 

#### Computational methods for transcriptome annotation and quantification using RNA-seq

Manuel Garber<sup>1</sup>, Manfred G Grabherr<sup>1</sup>, Mitchell Guttman<sup>1,2</sup> & Cole Trapnell<sup>1,3</sup>

**NATURE BIOTECHNOLOGY | RESEARCH | LETTER** 

< ≘

#### 日本語要約

Transcript assembly and quantification by RNA-Seq reveals unannotated transcripts and isoform switching during cell differentiation

Cole Trapnell, Brian A Williams, Geo Pertea, Ali Mortazavi, Gordon Kwan, Mariike J van Baren, Steven L Salzberg, Barbara J Wold & Lior Pachter

Affiliations | Contributions | Corresponding author

Nature Biotechnology 28, 511-515 (2010) | doi:10.1038/nbt.1621 Received 02 February 2010 | Accepted 22 March 2010 | Published online 02 May 2010

#### *<http://cole-trapnell-lab.github.io/cufflinks/>*

#### − **assembles transcripts**

- − estimates their abundances: based on how many reads support each one
- − Suite of software : cufflinks, cuffmerge, cuffcompare

#### **Cufflinks**

### **Cufflinks transcript assembly**

- − Transcripts assembly:
	- fragments are divided into non-overlapping loci
	- each locus is assembled independently
- − Cufflinks assembler
	- find the mini nb of transcripts that explain the reads
	- find a minimum path cover (Dilworth's theorem):
		- − nb incompatible read = mini nb of transcripts needed
		- − each path = set of mutually compatible fragments overlapping each other

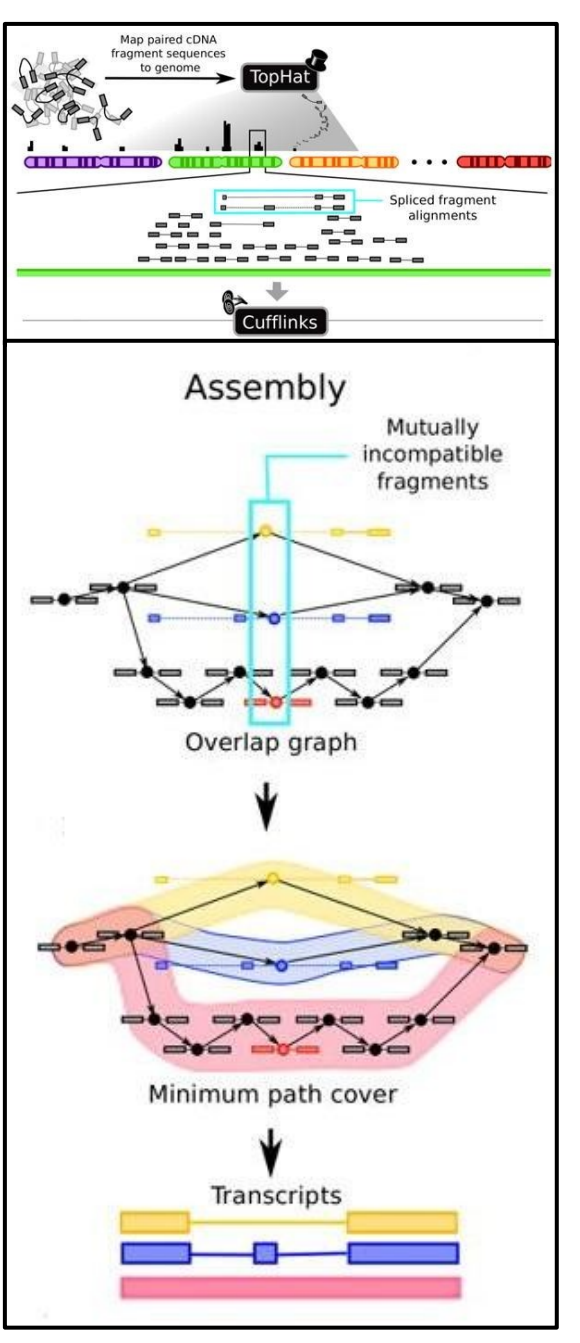

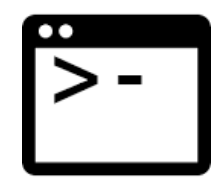

## **Cufflinks inputs and options**

module load bioinfo/cufflinks-2.2.1

− Command line:

cufflinks [options] <aligned\_reads.(sam/bam)>

− Some options:

- $-h/-$ -help
- $-o/-$ -output-dir
- $-p/$ --num-threads

-G/--GTF <reference\_annotation.(gtf/gff)> **estimate isoform expression, no novel transcripts**

**g/GTFguide <reference\_annotation.(gtf/gff)> use reference transcript annotation to guide assembly**

--max-bundle-length [3,500,000]

--max-bundle-frags [500,000]

--library-type

z a bibrary prep used for input reads biscovering by a biscovering

# <u>ရု႐ုန</u>္

### **Cufflinks library types**

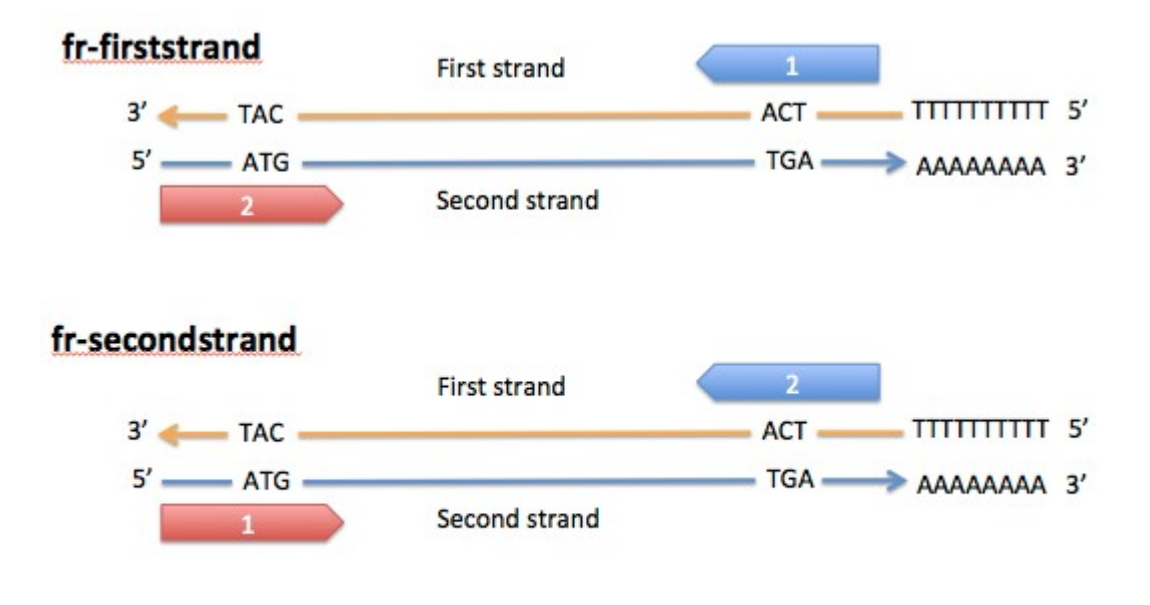

Mix of both = fr-unstranded

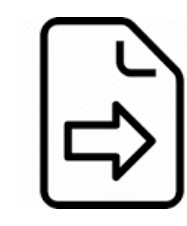

### **Cufflinks outputs**

- − **transcripts.gtf** contains assembled isoforms (coordinates and abundances)
- − **genes.fpkm\_tracking** contains the genes FPKM
- − **isoforms.fpkm\_tracking** contains the isoforms FPKM
- − **skipped.gtf**
	- contains skipped loci (too many fragments)

## **Cufflinks GTF description**

**transcripts.gtf** (coordinates and abundances):

- contains assembled isoforms
- can be visualized with a genome viewer
- attributes: ids, FPKM, confidence interval, read coverage & support
	- − score: most abundant isoform = 1000 minor isoforms = minor FPKM/major FPKM
	- − cov: estimate for depth across the transcript

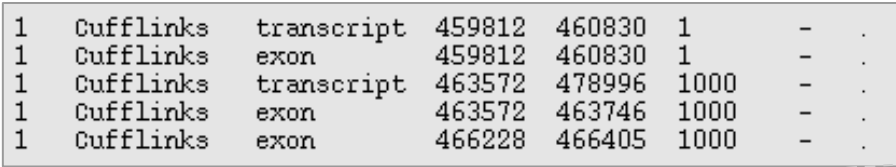

qene id "ENSBTAG00000013841"; transcript id "ENSBTAT00000018387"; FPKM "0.0000000000"; frac "0.000000"; gene id "ENSBTAG00000013841"; transcript id "ENSBTAT00000018387"; exon number "1"; FPKM "0.0000000000"; frac "0.000000"; gene id "CUFF.2"; transcript id "ENSBTAT00000015319"; FPKM "25.4745974237"; frac "1.000000"; genelid "CUFF.2"; transcriptlid "ENSBTAT00000015319"; exon number "1"; FPKM "25.4745974237"; frac "1.000000"; genelid "CUFF.2"; transcriptlid "ENSBTAT00000015319"; exonInumber "2"; FPKM "25.4745974237"; frac "1.000000";

> conf\_lo "0.000000"; conf\_hi "0.000000"; cov "0.000000"; full\_read\_support "no"; conf<sup>-1</sup>o "0.000000"; conf<sup>-1</sup>hi "0.000000"; cov "0.000000"; conf<sup>-1</sup>o "21.387219"; conf hi "29.561976"; cov "422.904985"; full read support "yes"; conf\_lo "21.387219"; conf\_hi "29.561976"; cov "422.904985"; conf<sup>-1</sup>o "21.387219"; conf<sup>-1</sup>hi "29.561976"; cov "422.904985";

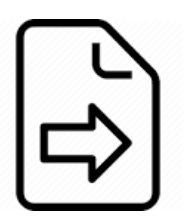

### **Cufflinks GTF description**

#### **transcripts.gtf** (coordinates and abundances): visualization in IGV

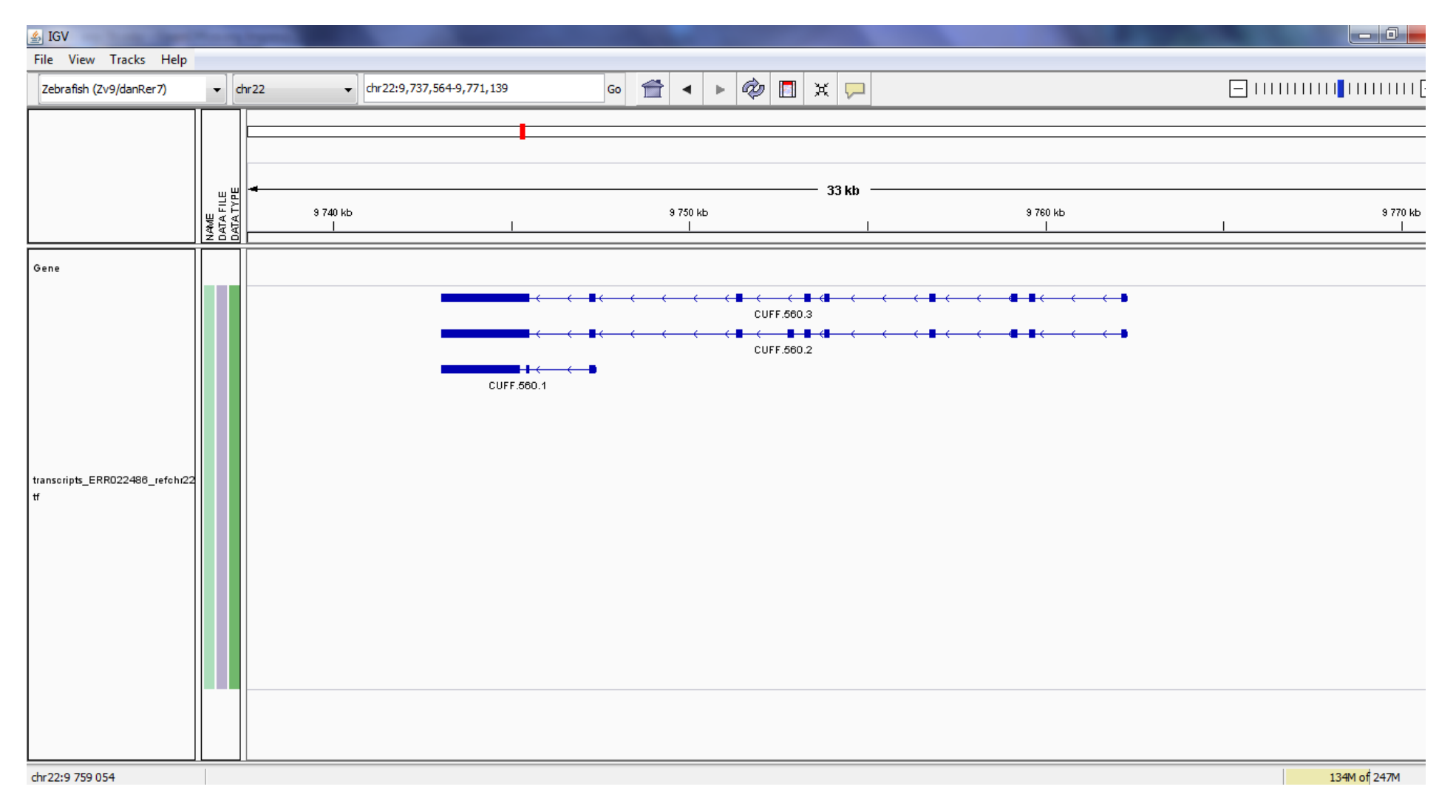

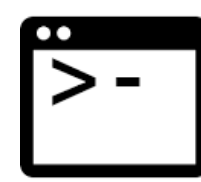

### **Cufflinks / Cuffcompare**

Compare assemblies between conditions:

- compare your assembled transcripts to a reference annotation
- track Cufflinks transcripts across multiple experiments

#### Command:

```
cuffcompare [-r <reference.gtf>] [-o <outprefix>] <input1.gtf>
…
```
#### Outputs:

- <outprefix>.stats overall summary statistics
- <outprefix>.combined.gtf "union" of all transfrags
- $\bullet$   $\lt$ cuff\_in>.refmap transfrags matching to reference transcript
- $\leq$  cuff\_in>.tmap best reference transcript for each transfrag
- <outprefix>.tracking -tracking transfrags across samples

#### **Cuffcompare**

#### Class code de cuffcompare

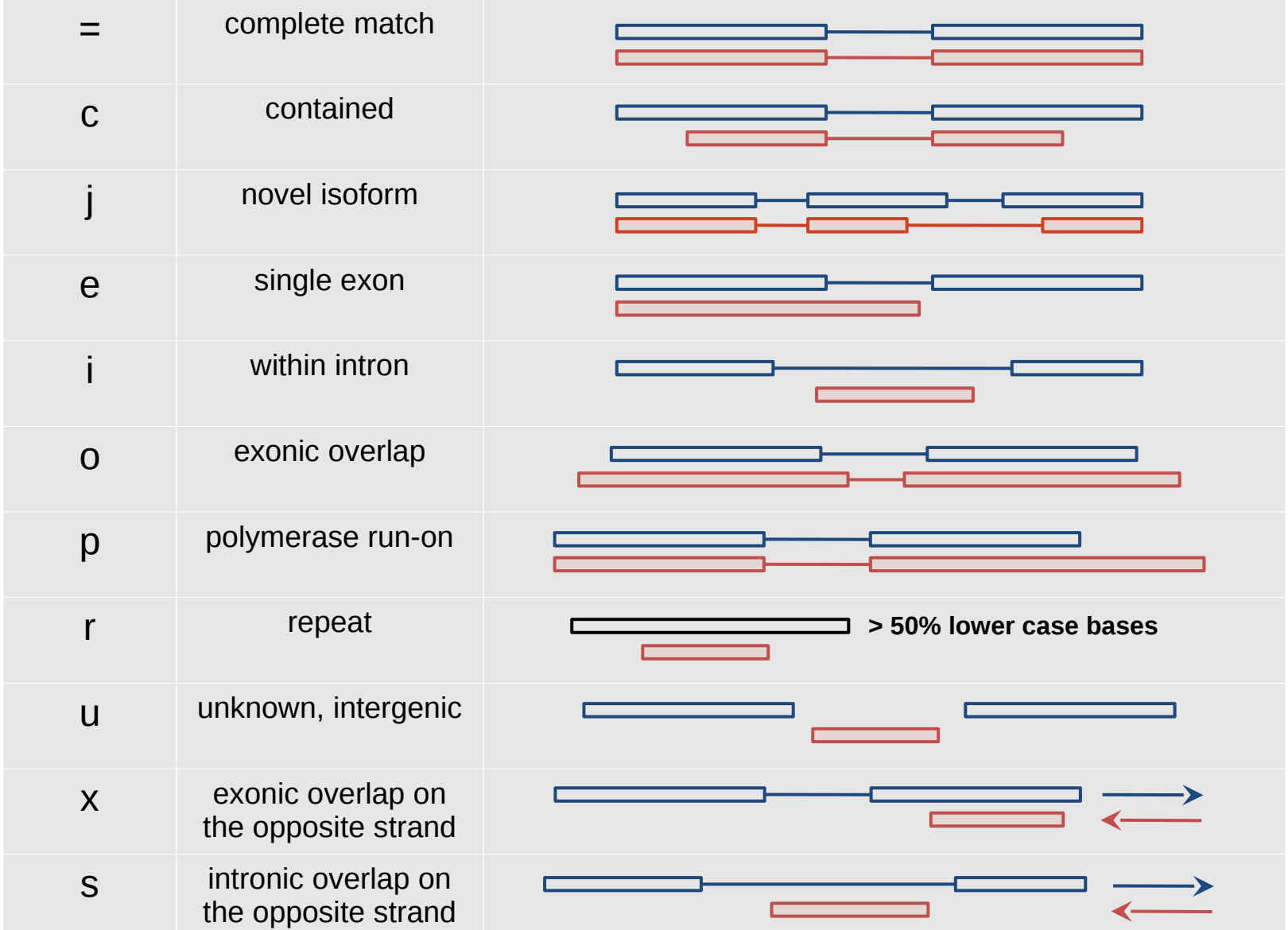

13 Discovering **<http://cole-trapnell-lab.github.io/cufflinks/cuffcompare/index.html#transfrag-class-codes>**

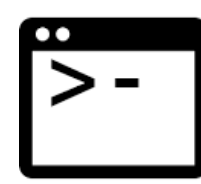

### **Cufflinks / Cuffmerge**

Merge together several assemblies:

- merge novel isoforms and known isoforms
- filters a number of transfrags that are probably artifacts
- build a new gene model describing all conditions

Command:

cuffmerge [options] -o <assembly\_GTF\_list>

#### Options:

- $\bullet$  -o/--output-dir
- $\bullet$  -g/--ref-gtf
- $\bullet$  -s/--ref-sequence
- --min-isoform-fraction discard isoforms with abundance below this [0.05]
- $\bullet$  -p/--num-threads

### **Cufflinks / Cuffmerge**

#### **merged.gtf** (coordinates and legacy):

- contains merged input assemblies
- can be visualized with a genome viewer
- attributes: ids, name, oId, nearest ref, class code, tss id, p id

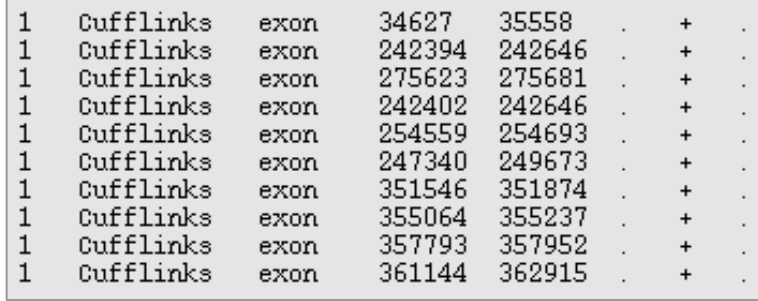

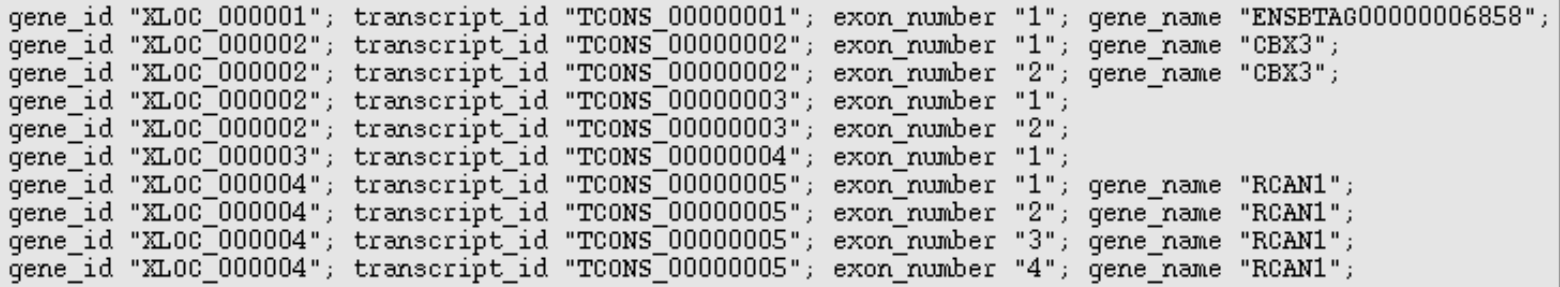

old "ENSBTAT00000009004"; nearest ref "ENSBTAT00000009004"; class code "="; tss id "TSS1"; old "CUFF.1.1"; nearest ref "ENSBTAT00000007283"; class code "x"; tss id "TSS2"; old "CUFF.1.1"; nearest\_ref "ENSBTAT00000007283"; class\_code "x"; tss\_id "TSS2"; old "CUFF.1.2"; class code "u"; tss\_id "TSS2"; oId "CUFF.1.2"; class\_code "u"; tss\_id "TSS2"; old "CUFF. 2.1"; class code "u"; tss id "TSS3"; old "CUFF.3.1"; nearest ref "ENSBTAT00000037243"; class code "j"; tss\_id "TSS4"; oId "CUFF.3.1"; nearest\_ref "ENSBTAT00000037243"; class\_code "j"; tss\_id "TSS4"; old "CUFF.3.1"; nearest ref "ENSBTAT00000037243"; class code "j"; tss id "TSS4"; 15 Discovering

## **Which strategy ?**

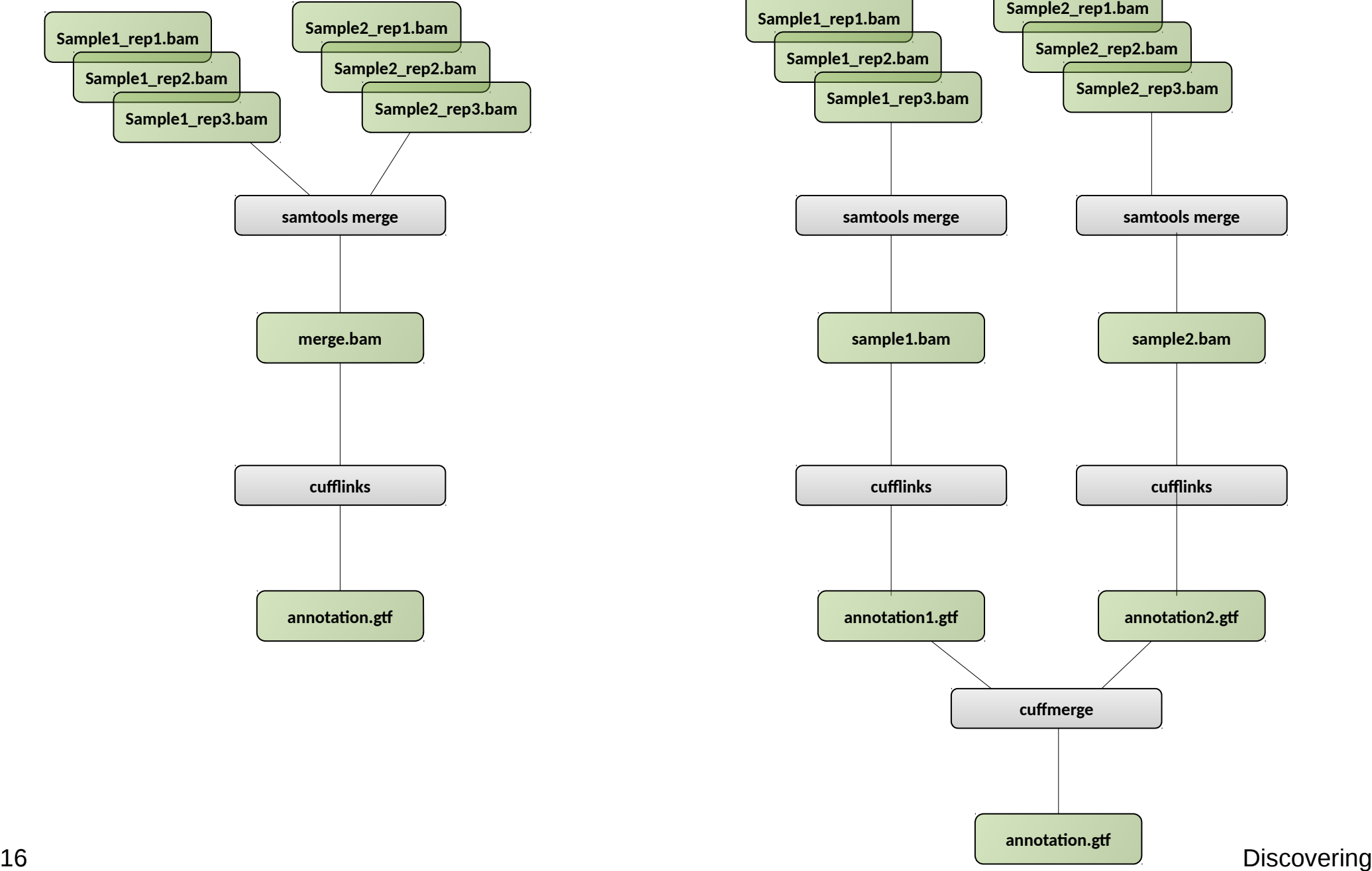

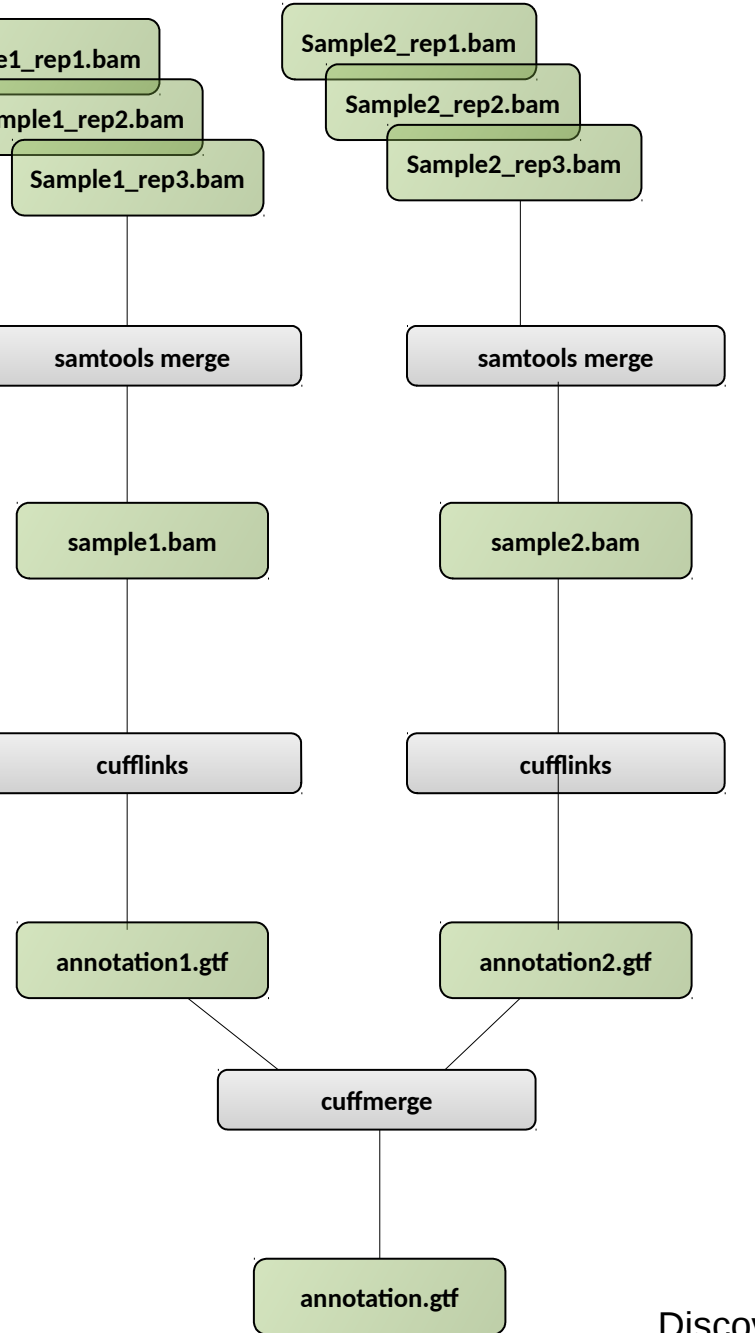

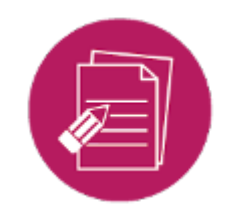

### **Hands-on: transcripts assembly**

Using cufflinks:

Exercise 6:

- reconstruct known and novel transcripts
- compare annotations